## Обновления Апрель

## Заказы и накладные

## Добавили возможность отозвать возвратную накладную

Часто при возврате алкоголя поставщик просит отозвать уже отправленную накладную для корректировки. Раньше это можно было сделать позвонив в техническую поддержку, теперь достаточно нажать кнопку "Отозвать накладную". После того как ЕГАИС обработает запрос на отмену, накладную можно будет отредактировать или удалить и создать корректную.

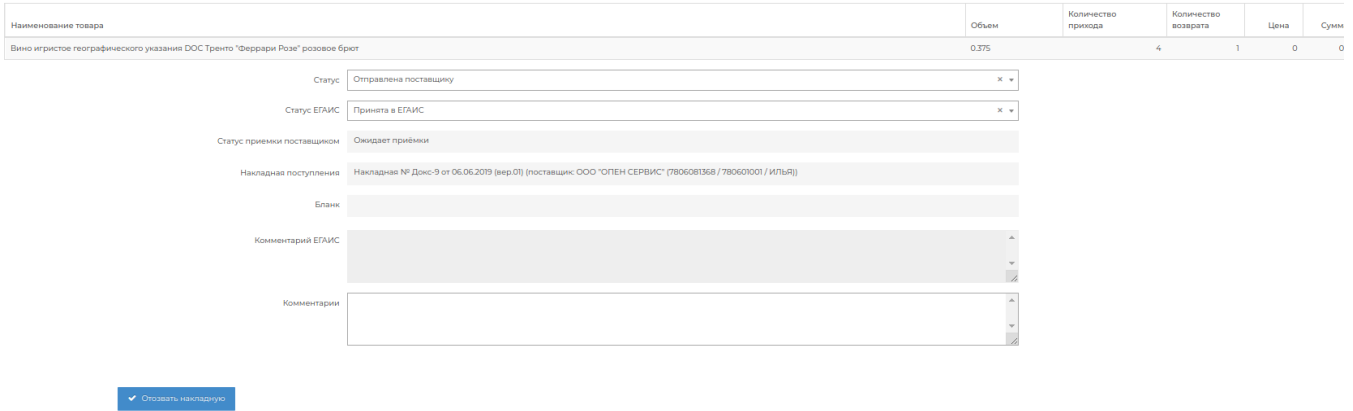

Кроме того, чтобы было легче отредактировать накладную мы добавили возможность удалить строку в возвратной накладной.

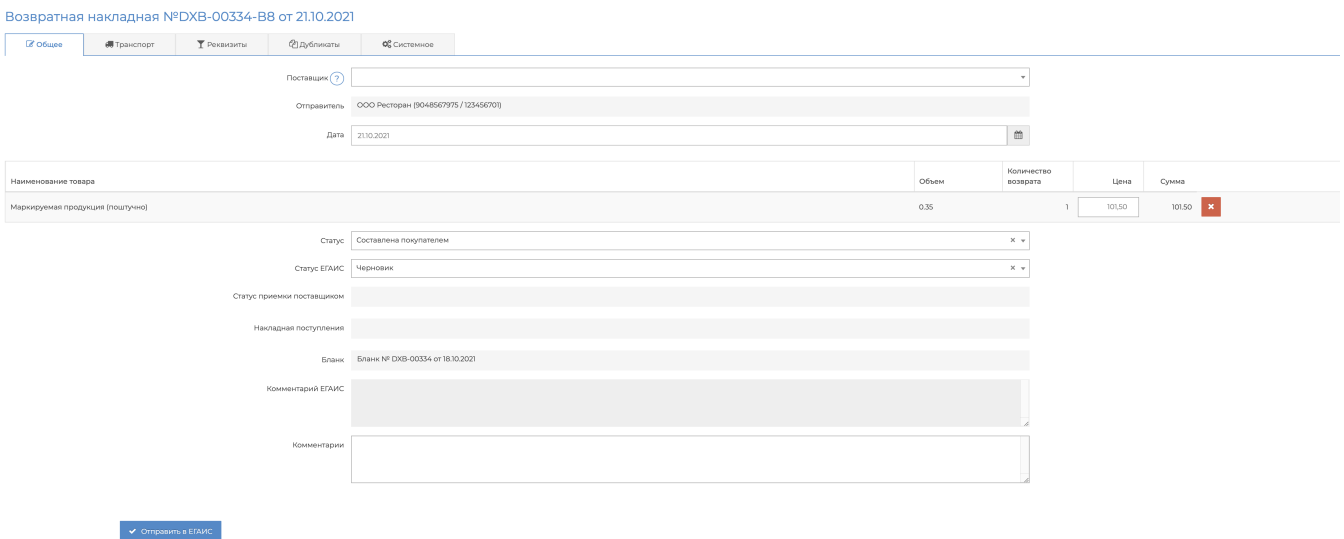

Автовыбор складов при сопоставлении. Еще немного упростили работу с накладными. Если у вас один активный склад, при выгрузке DocsInBox выберет его автоматически. Не нужно тратить лишние секунды на поиск и выбор склада. Если у вас есть старые ненужные склады в DocsInBox, напишите нам, и мы поможем их деактивировать.

Новый дизайн в окне логина. Потихоньку начинаем делать DocsInBox более приятным глазу. Вот обновили дизайн формы авторизации, с чего еще начинать?)

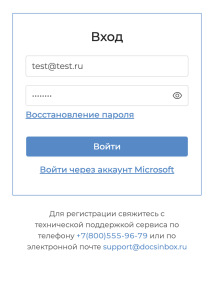

© 2014-2022, ООО "Доксинбокс"

## ЕГАИС

**LOOCHLOOGE** 

В ЕГАИС восстановили автоматическую переотправку актов списания. Иногда бывает, что акт списания не отправлялся в ЕГАИС с первого раза, если при первой отправке УТМ был недоступен. Теперь система автоматически переотправит акт списания, как только связь с УТМ будет восстановлна.

Илья Васильев Менеджер продукта DocsInBox

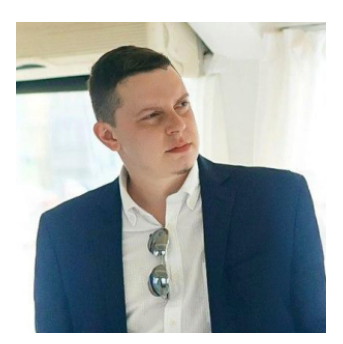

[i.vasiljev@docsinbox.ru](mailto:i.vasiljev@docsinbox.ru)